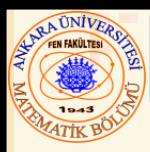

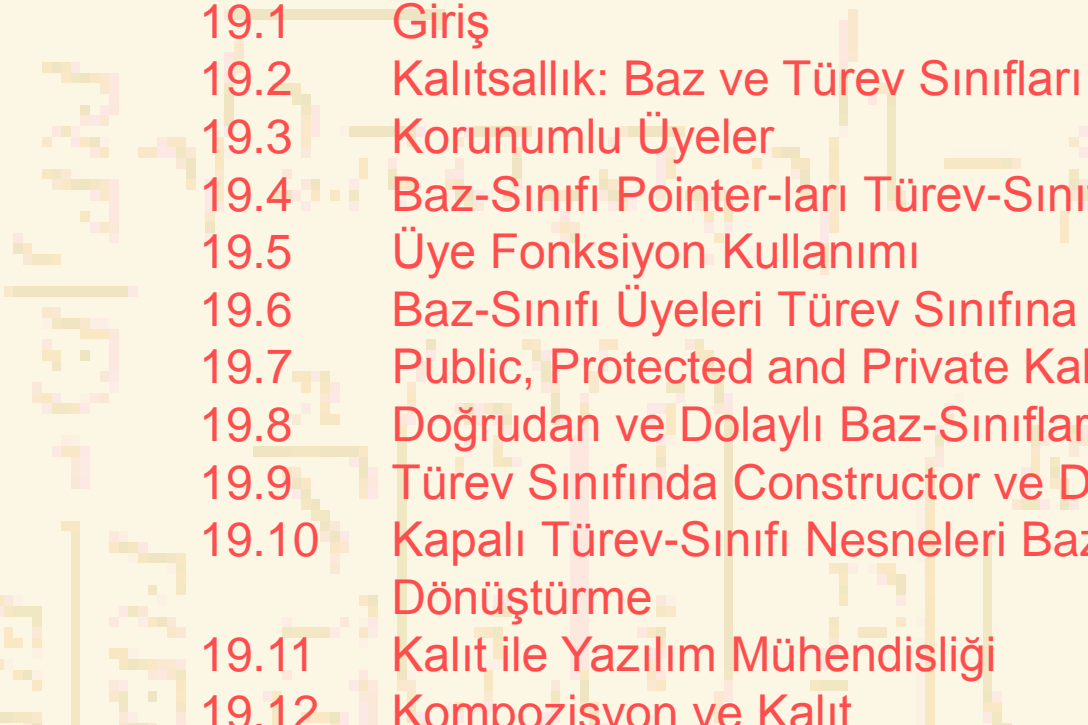

İçerik

- 19.4 Baz-Sınıfı Pointer-ları Türev-Sınıfı Pointer-lara atama 19.5 Üye Fonksiyon Kullanımı 19.6 Baz-Sınıfı Üyeleri Türev Sınıfına Yükleme 19.7 Public, Protected and Private Kalıt 19.8 Doğrudan ve Dolaylı Baz-Sınıfları 19.9 Türev Sınıfında Constructor ve Destructor Kullanımı 19.10 Kapalı Türev-Sınıfı Nesneleri Baz-Sınıfı Nesnelere Dönüştürme 19.11 Kalıt ile Yazılım Mühendisliği 19.12 Kompozisyon ve Kalıt 19.13 İlişkileri "Kullan" ve "Bil"
	- 19.14 Örnek: Nokta, Daire, Silindir

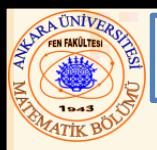

#### 19.1 Giriş

- Kalıt
	- Varolan sınıflardan yeni sınıflar elde etme
	- Nitelikleri ve davranışları yoketme.
- Polimorfizm
	- Programları genel tarzda yazar
	- Çok değişik tipten, varolan ve (belirtilmeyen) ilişkili sınıfları kullanır
- Türev Sınıfı
	- Veri üyelerini ve üye fonksiyonlarını daha önce tanımlanmış bir baz sınıfından kalıt olarak alan sınıf

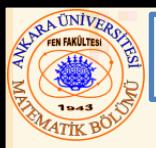

#### 19.1 Giriş

- Kalıt
	- Tek kalıt
		- Sınıf, tek bir baz sınıfından kalıtsaldır
	- Çoklu kalıt
		- Sınıf, çoklu baz sınıflarından kalıtsaldır
	- Üç tip kalıt:
		- **public**: Türev nesneleri baz sınıfı neslerinden erişimlidir (Bu bölümde verilecek)
		- **private**: Türev nesneleri baz sınıfı neslerinden erişimli değildir
		- **protected**: Türev sınıfları ve Arkadaşlar baz sınıfının korunumlu üyelerine erişim sağlayabilir

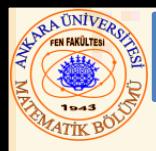

• Türev sınıfından (alt sınıftan) bir nesne çoğu zaman baz sınıfın (üst sınıfın) bir nesnesidir

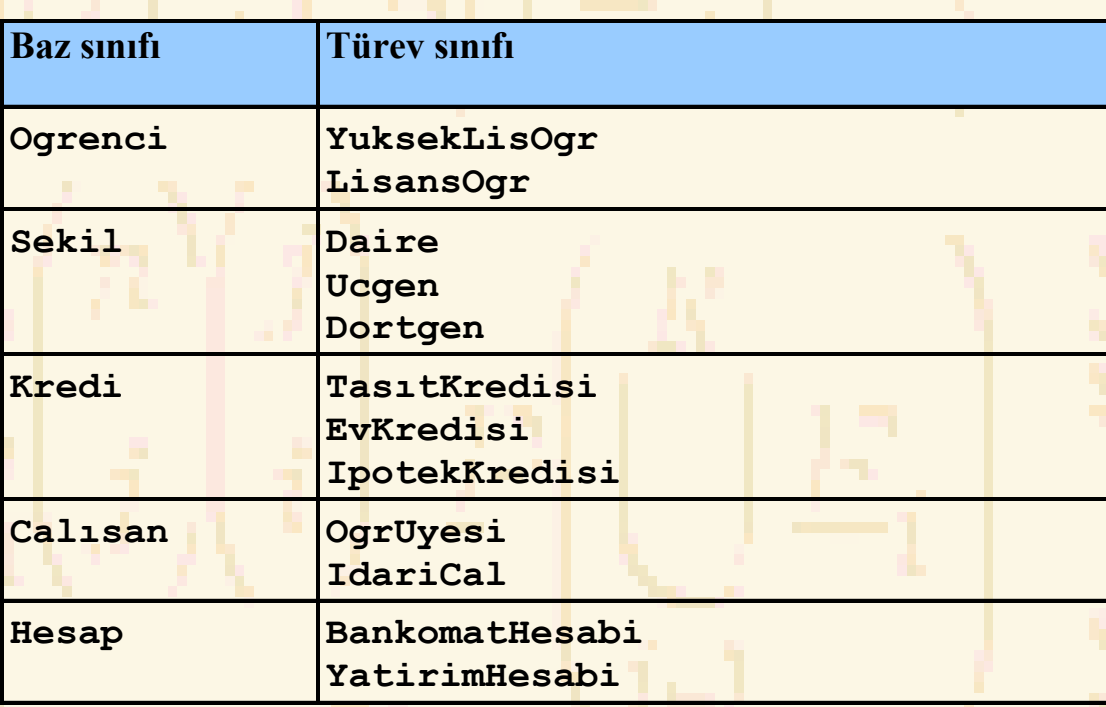

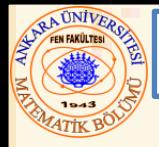

# • **public** kalıtının uygulanması

**...**

**};** 

**class KomisyonIsci : public Isci{**

**KomisyonIsci** sınıfı **Isci** sınıfından kalıttır

- **friend** fonksiyonlar kalıt değildir
- Baz sınıfının **private** üyeleri Türev sınıfından erişilemez

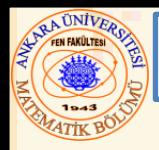

## • **protected** kalıt

- **public** ve **private** kalıt arasında orta düzey bir koruma
- Türev-sınıfı üyeler, basitçe üye adlarını kullanarak baz sınıfının **public** ve **protected** üyelerini referans verebilirler
- **protected** veri içermeyi (parantezi) kırabilir

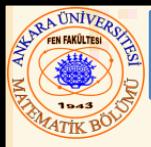

- Türev sınıfı nesnesi
	- Baz sınıfı nesnesi olarak işlenebilir
	- Tersi doğru değil- baz sınıfı nesnesi türev sınıfı nesnesi değildir
- Pointer-ı düşürme
	- Bir baz sınıfı pointer-ı türev sınıfı pointer-a dönüştürmek için bir açık atama kullan
	- Pointer tipinin pointer-ın işaretlediği nesne tipiyle aynı olduğundan emin ol

**turevPtr = static\_cast< TurevSinifi \* > bazPtr;**

• Örnek

- **Daire sınıfı** baz **sınıfı Nokta** dan türetilmiştir
- Bir **Daire** nesnesini referans vermek için **Nokta** tipi bir pointer kullanıyoruz ( veya tersi).

```
1 // Fig. 19.4: nokta.h
2 // Nokta sınıfı tanımı
 3 #ifndef NOKTA_H
 4 #define NOKTA_H
5
6 #include <iostream>
 7
8 using std::ostream;
9
10 class Nokta {
11 friend ostream &operator<<( ostream &, const Nokta & );
12 public:
13 Nokta( int = 0, int = 0); // default constructor
14 void noktaKur( int, int ); // koordinatları oluştur
15 int alX() const { return x; } // x koordinatı
16 int alY() const { return y; } // y koordinatı
17 protected: // sürücü sınıfından ulaşılabilir
18 int x, y; // Nokta-nin x ve y koordinatları
19 };
20
21 #endif
22 // Fig. 19.4: nokta.cpp
23 // Nokta sınıfı için üye fonksiyonlar
24 #include <iostream>
25 #include "nokta.h"
26
27 // Nokta için Constructor
28 Nokta:: Nokta( int a, int b ) { noktaKur( a, b ); }
29
30 // Nokta nın x ve y koordinatlarını kur
31 void Nokta ::noktaKur( int a, int b )
32 {
33 x = a;
```
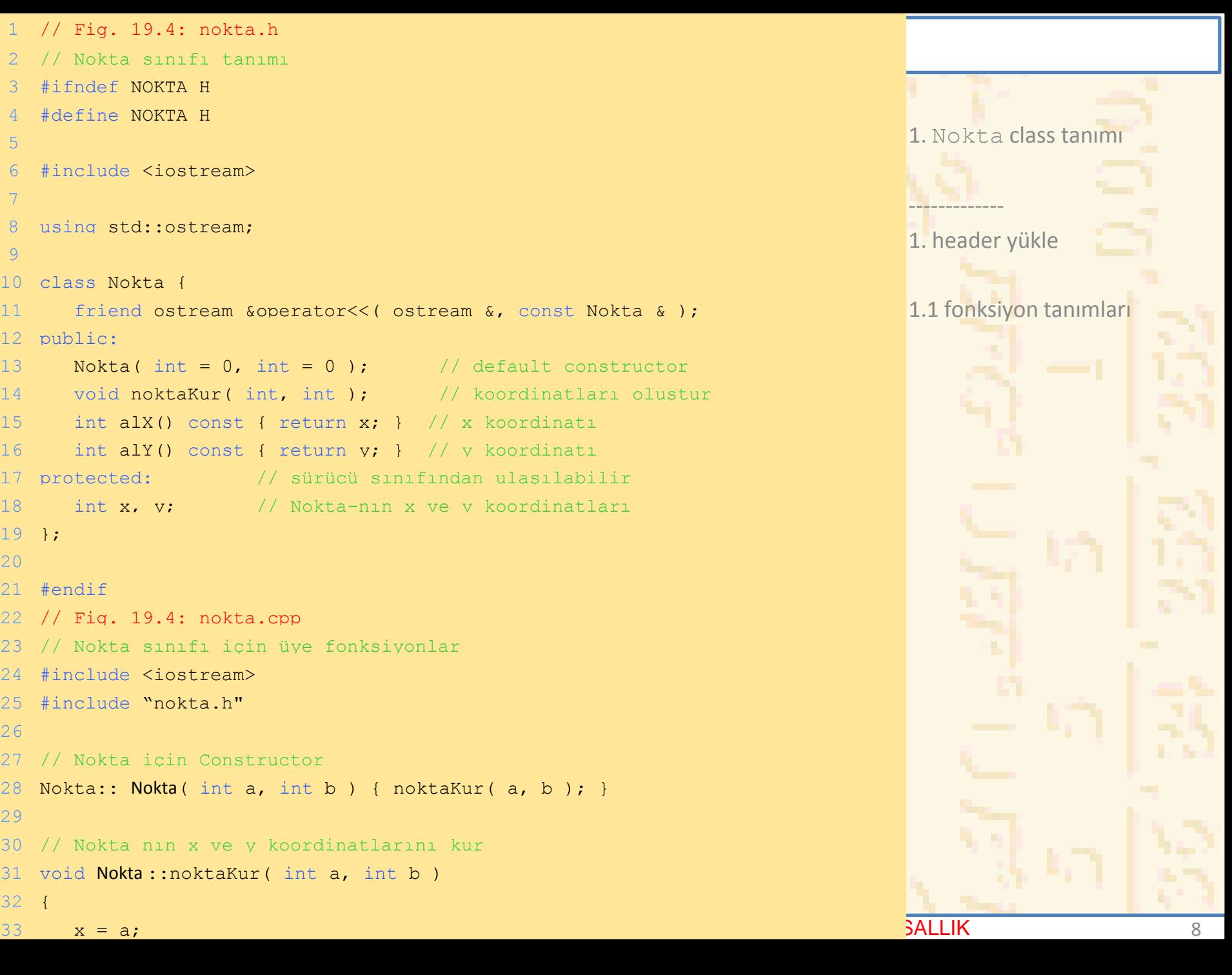

```
Nuri Özerleri Özerleri Özerleri Özerleri Türkiye'de alan Estimatik etimak alan akara Türkiye'de alan 1988-1989
34 y = b;
35 }
36
37 // Nokta çıktısı (overloaded stream insertion operatörü ile )
38 ostream &operator<<( ostream &output, const Nokta &p )
39 {
40 output << '[' << p.x << ", " << p.y << ']';
41
42 return output; 
43 }
44 // Fig. 19.4: daire.h
45 // Daire sınıfı tanımı
46 #ifndef DAIRE_H
47 #define DAIRE_H
48
49 #include <iostream>
50
51 using std::ostream;
52
53 #include <iomanip>
54
55 using std::ios;
56 using std::setiosflags;
57 using std::setprecision;
58
59 #include " nokta.h"
60
61 class Daire : public Nokta { // Daire Nokta-dan kalıttır
62 friend ostream &operator<<( ostream &, const Circle & );
63 public:
```
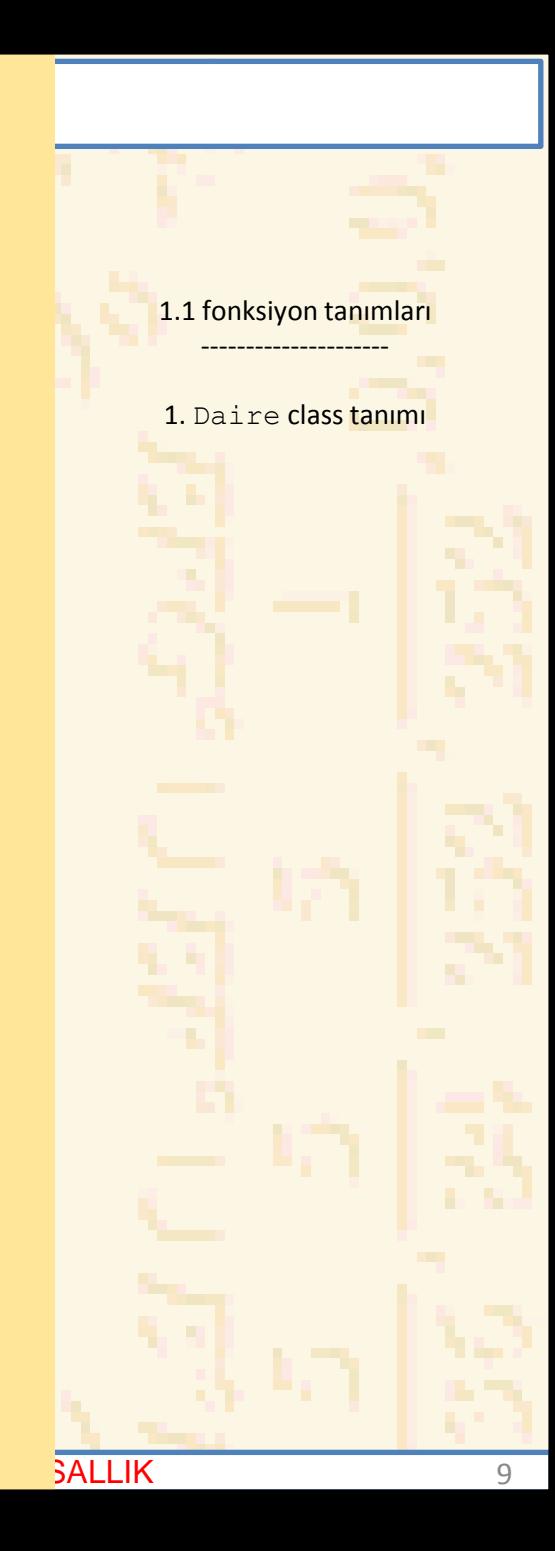

```
65 Daire( double r = 0.0, int x = 0, int y = 0);
66
67 void kurYcap( double ); // Yarıçapı kur
68 double alYcap() const; // yarıçapı gönder
69 double alan() const; // alan hesapla
70 protected:
71 double ycap;
72 };
73
74 #endif
75 // Fig. 19.4: daire.cpp
76 // Daire için üye fonksiyon tanımı
77 #include "daire.h"
78
79 // Daire constructer bir üye ilkdeğerleri ile nokta constructer-ı
80 // çağırıyor
81 Daire::Daire( double r, int a, int b)
82 : Nokta( a, b ) // baz-class constructor çağırır
83 { kurYcap( r ); }
84
85 // Daire yarıçapını kur
86 void Daire::kurYcap( double r ) 
87 { ycap = (r > = 0 ? r : 0); }
```
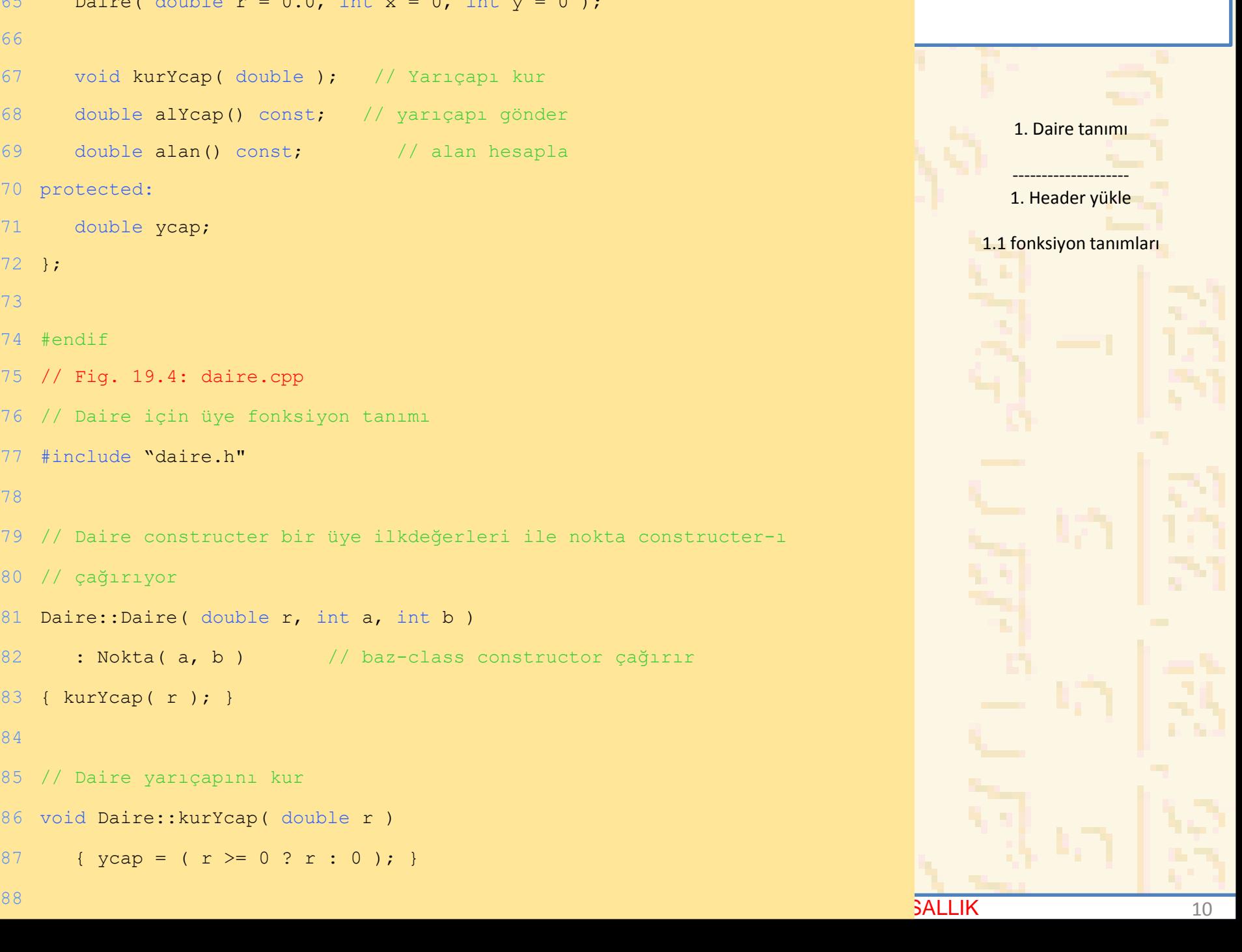

```
Nuri ÖZALP (ANKARA ÜNİVERSİTESİ) – İLERİ PROGRAMLAMA KALITSALLIK 11
121 Nokta *noktaPtr = 0, p( 30, 50 );89 // Dairenin yarıçapını al
90 double Daire::alYcap() const { return ycap; }
91
92 // Dairenin alanını hesapla
93 double Daire::alan() const
94 { return 3.14159 * vcap * vcap; }
95
96 // Dairenin alanı :
97 // Merkez = [x, y]: Yarıcap = \#. \##
98 ostream &operator<<( ostream &output, const Daire &c )
99 {
100 output \lt\lt "Merkez = " \lt\lt static cast\lt Nokta >( c )
101 \langle \langle \cdot \rangle "; Yarıcap = "
102 << setiosflags( ios::fixed | ios::showpoint )
103 << setprecision( 2 ) << c.ycap:
104
105 return output;
106 }
107 // Fig. 19.4: fig19_04.cpp
108 // baz-class pointerı derived-class pointer-a çevir
109 #include <iostream>
110
111 using std::cout;
112 using std::endl;
113
114 #include <iomanip>
115
116 #include "nokta.h"
117 #include "daire.h"
118
119 int main()
120 {
```
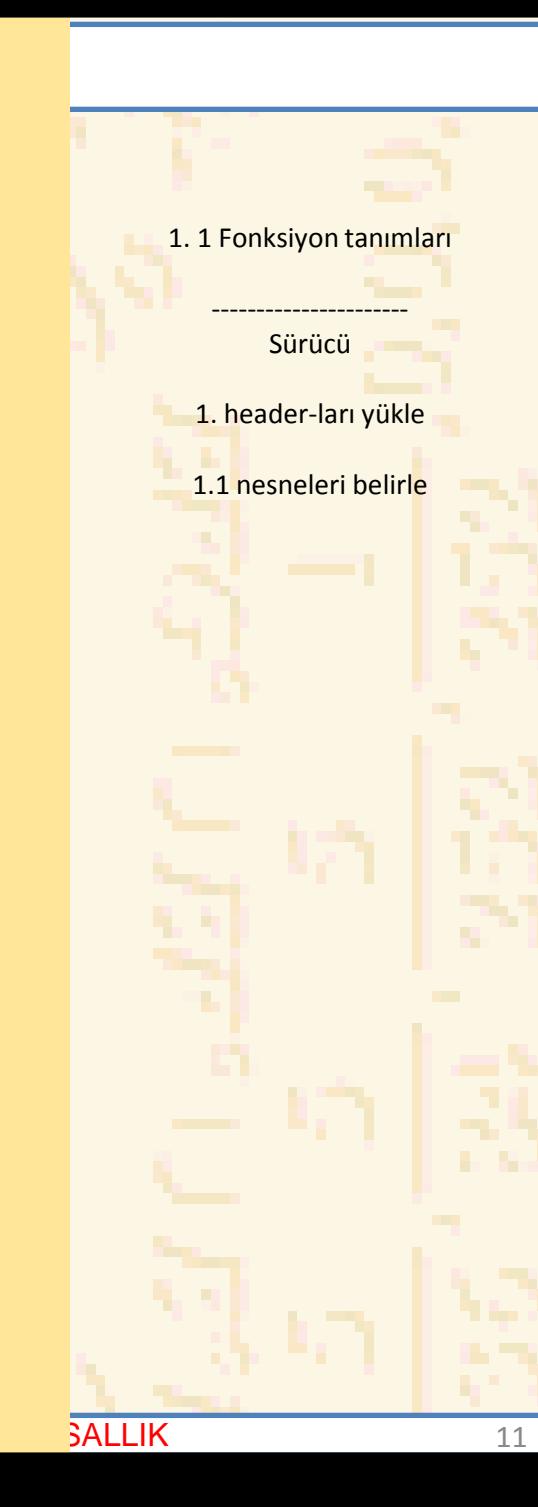

```
134 cout << "\nDaire c (*dairePtr ile):\n" << *dairePtr 
135 << "\n c nin alanı ( dairePtr ile): "
136 << dairePtr->alan() << '\n';
137
138 // TEHLİKELİ: Noktayi Daire gibi işle
139 noktaPtr = &p;
140
141 // baz-class pointerı derived-class pointera çevir
142 dairePtr = static cast< Daire * >( noktaPtr );
143 cout << "\nNokta p (*dairePtr ile):\n" << *dairePtr
144 << "\n dairePtr nesnesinin alanı : "
145 << dairePtr->alan() << " ı işaret eder" << endl;
146 return 0;
147 }
122 Daire *dairePtr = 0, c( 2.7, 120, 89);
123
124 cout \lt\lt "Nokta p: " \lt\lt " \ldots " \lt\lt c \lt\lt '\n';
125
126 // Daireyi nokta gibi işler (baz sınıfı kısmına bak)
127 noktaPtr = \&c; // Dairenin adresini noktaPtr ye aktar
128 cout << "\nDaire c ( *noktaPtr ile): "
129 << *noktaPtr << '\n';
130
131 // Daireyi daire gibi işle
132 // baz-class pointerı derived-class pointera çevir
133 DairePtr = static cast< Daire * >( noktaPtr );
```
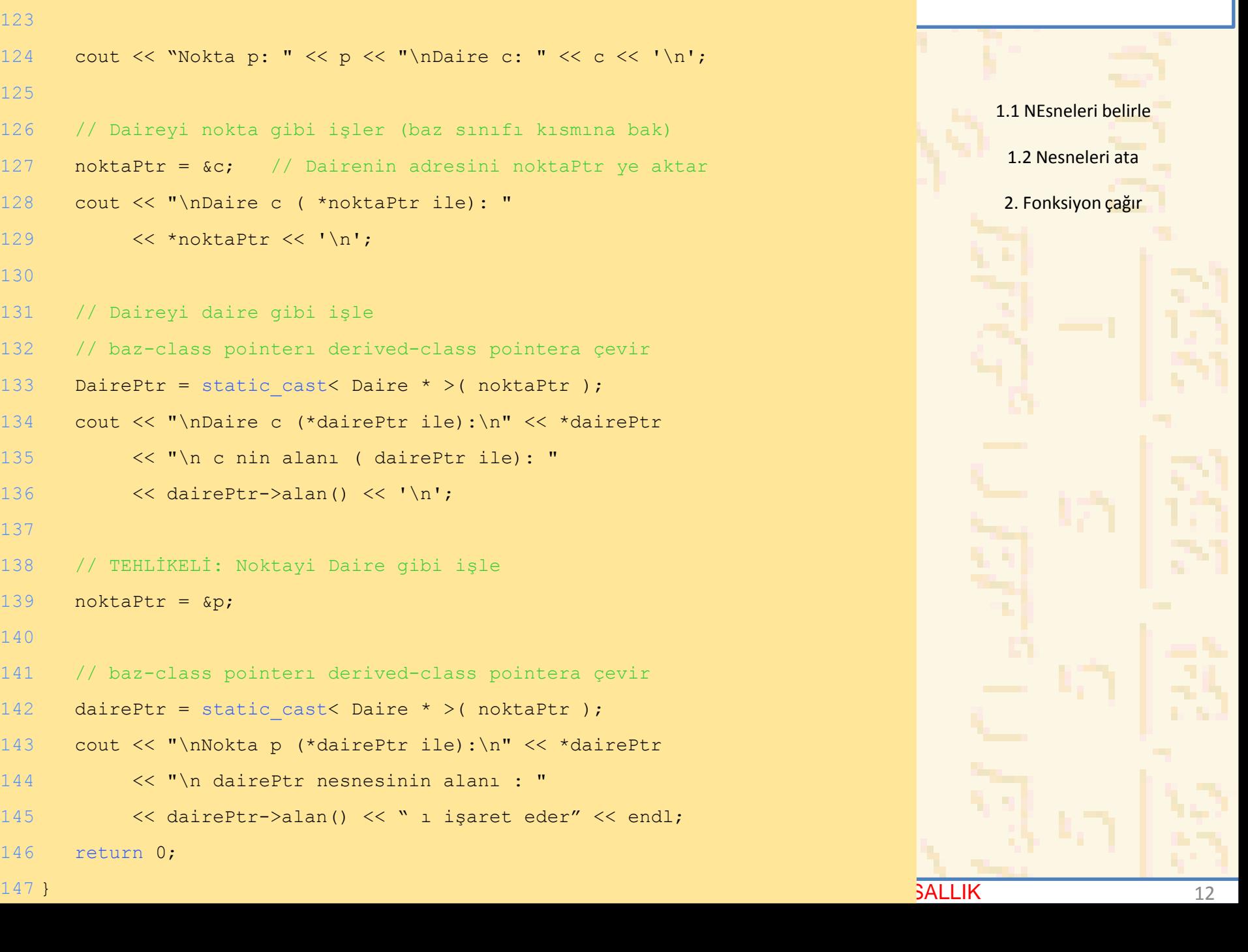

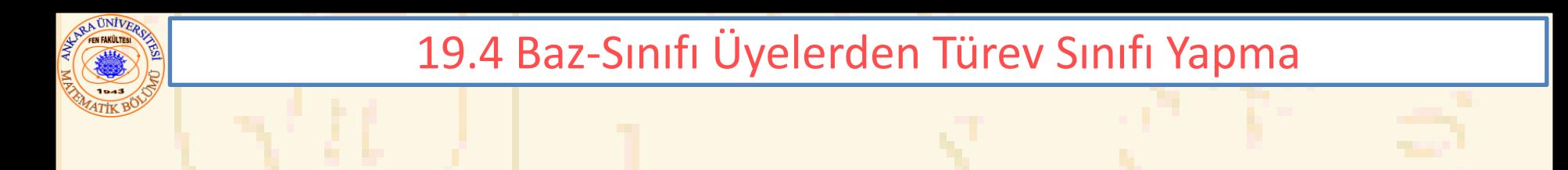

Nokta p: [30, 50] Daire c: Merkez = [120, 89]; Yarıçap = 2.70

Daire c ( \*noktaPtr ile): [120, 89]

Daire c ( \*dairePtr ile): Merkez = [120, 89]; Yarıçap= 2.70 C nin alanı ( dairePtr ile): 22.90

Nokta p ( \*dairePtr ile): Merkez =  $[30, 50]$ ; Yarıçap=  $0.00$ dairePtr nesnesinin alanı : 0.00 ı işaret eder

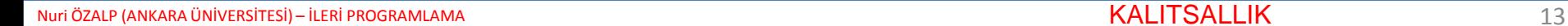

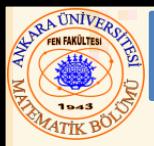

## 19.5 Üye Fonksiyon Kullanımı

# • Türev Sınıfı

- Baz sınıfın **private** üyelerine doğrudan erişim sağlayamaz
- **private** üyeleri gizlemede, sistemleri test etme, düzenleme ve yenilemede oldukça yardımcıdır.

### 19.6 Baz-Sınıfı Üyeleri Türev Sınıfına Yükleme

- baz-sınıfı üye fonksiyon yüklemesi
	- Türev sınıfında, o fonksiyonun yeni versiyonunu al
		- Aynı fonksiyon adı, farklı tanım
	- Baz sınıfı versiyonuna türev sınıfından ulaşmak için hedef-çözünürlük operatörü kullanılabilir

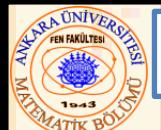

#### 19.6 Baz-Sınıfı Üyeleri Türev Sınıfına Yükleme

 $19.5:$  isci.h  $15.5:$  iscine ISC class Isci { public: ( const char \*, const char \* ); // void yaz() const; // ilk ve soyadı yaz<br>private: \*ilkAd; // destructor<br>char \*ilkAd; // dinamik düzenlenen<br>char \*soyAd; // dinamik düzenlenen char \*ilkAd; // dinamik düzenlenen string<br>char \*soyAd; // dinamik düzenlenen string<br>#endif

1. İsci class tanımı

---<mark>----</mark>----------------<mark>-</mark> 1. Header yükle

1.1 Fonksiyon tanımları

```
// Fig. 19.5: isci.cpp<br>#include <iostream><br>#include <iostream>
using std::cout;
#include <cstring> #include <cassert> #include "isci.h"
      Constructor ilk ve soyad için dinamik düzenlemeli
yy-<br>// kullanır soyadı nesneye kopyalamak için strcpy<br>Isci::Isci( const char *ilk, const char *soy)
     ilkAd= new char[ strlen( ilk) + 1 ];<br>assert( ilkAd!= 0 ); // yer yok ise'dur<br>strcpy( ilkAd; ilk);
```
Nuri ÖZALP (ANKARA ÜNİVERSİTESİ) – İLERİ PROGRAMLAMA KALITSALLIK KALITSALLIK TERMELERI PROGRAMLAMA KALITSALLIK

```
19.6 Baz-Sınıfı Üyeleri Türev Sınıfına Yükleme
Nuri ÖZALP (ANKARA ÜNİVERSİTESİ) – İLERİ PROGRAMLAMA KALITSALLIK KALITSALLIK KALITSALLIK TERDIBI ADA ARASA KALITSALLIK KALITSALLIK KALITSALLIK KALITSALLIK KALITSALLI ETIRILI ETIRILDI. TARI ETIRILDI ETIRILDI. TARI ETIRILDI 
                                                                                   1.1 Fonksiyon tanımları
                                                                                       ----------------<mark>-----</mark>-
                                                                                1. SaatlikIsci class tanımı
soyAd= new char[ strlen( soy) + 1 ];<br>assert( soyAd!= 0 ); // yer yok ise dur<br>, strcpy( soyAd, soy);
void Isci::yaz() const
    { cout << ilkAd << ' ' << soyAd; }
// Destructor dinamik düzenlemeyi kaldırır
Isci::~Isci()
{
    delete [] ilkAd; // dinamik belleği düzenle
    delete [] soyAd; 
} 
// Fig. 19.5: saatlik.h
// SaatlikIsci classı
#ifndef SAATLIK_H
#define SAATLIK<sup>-</sup>H
#include "isci.h"
class SaatlikIsci : public Isci {
public:
    SaatlikIsci( const char*, const char*, double, double );
    double odeme() const; // maaşı hesapla ve gönder
   void yaz() const; // önemsiz baz-class yaz fonksiyonu
private:
     double ucret; \frac{1}{2} // saatlik ücret
     double saat; // haftalık çalışma 
double saat;<br>saati
}; 
#endif
```
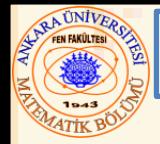

 $\overline{\{}$ 

### 19.6 Baz-Sınıfı Üyeleri Türev Sınıfına Yükleme

// Fig. 19.5: saatlik.cpp // SaatlikIsci için üye fonksiyonlar #include <iostream>

using std::cout; using std::endl;

#include <iomanip>

```
using std::ios;
using std::setiosflags;
using std::setprecision;
```
#include "saatlik.h"

```
// Constructor
SaatlikIsci::SaatlikIsci( const char *ilk, 
                             const char *soy,
                             double ilksaat, 
double ilkUcret)
```

```
: Isci( ilk, soy) // baz-class 
constructor-ı çağır
```

```
saat = ilksaat; // geçerli olmalı
  ucret = ilkUcret; 77 geçerli olmalı
}
```

```
// Odemeyi al
double SaatlikIsci::odeme() const { return 
ucret * saat; }
```
1. Header yükle

1.1 fonksiyon tanımları

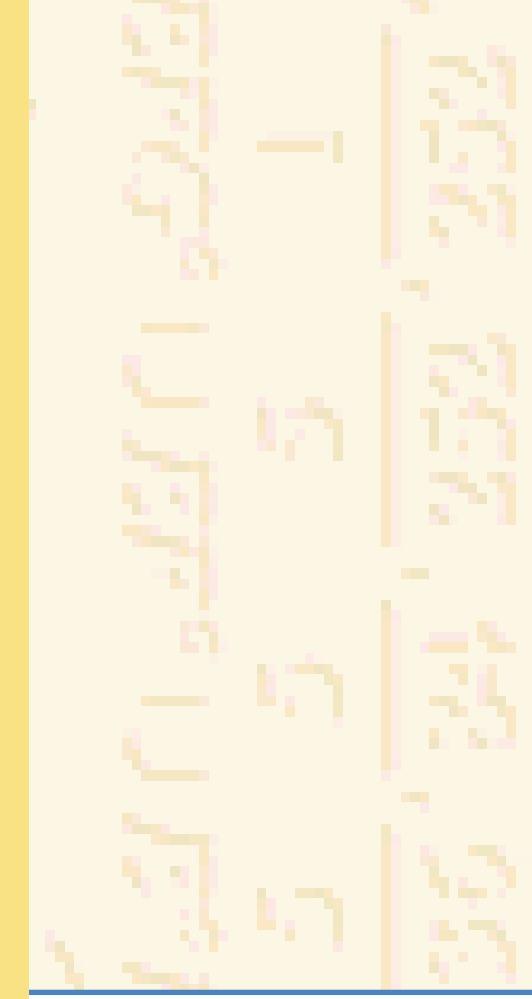

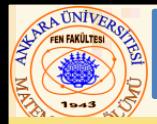

#### 19.6 Baz-Sınıfı Üyeleri Türev Sınıfına Yükleme

```
// Ad ve ödemeyi yaz
void SaatlikIsci::yaz() const
{
   cout << "SaatlikIsci::yaz() çalışıyor\n\n";
   Isci::yaz(); // baz-class yaz fonksiyonunu çağır
   cout << " saatlik işçi olup odenecek $"
        << setiosflags( ios::fixed | ios::showpoint )
        << setprecision( 2 ) << odeme() << endl;
} 
// Fig. 19.5: fig.19_05.cpp
// sürücü sınıfındaki bir baz-class üye fonksiyonunu 
// atlama
#include "saatlik.h"
int main()
{
   SaatlikIsci s( "Ali", "Çalışkan", 40.0, 10.00 );
   s.yaz();
   return 0;
}
```
SaatlikIsci::yaz() çalışıyor

Ali Çalışkan saatlik işçi olup ödenecek \$400.00

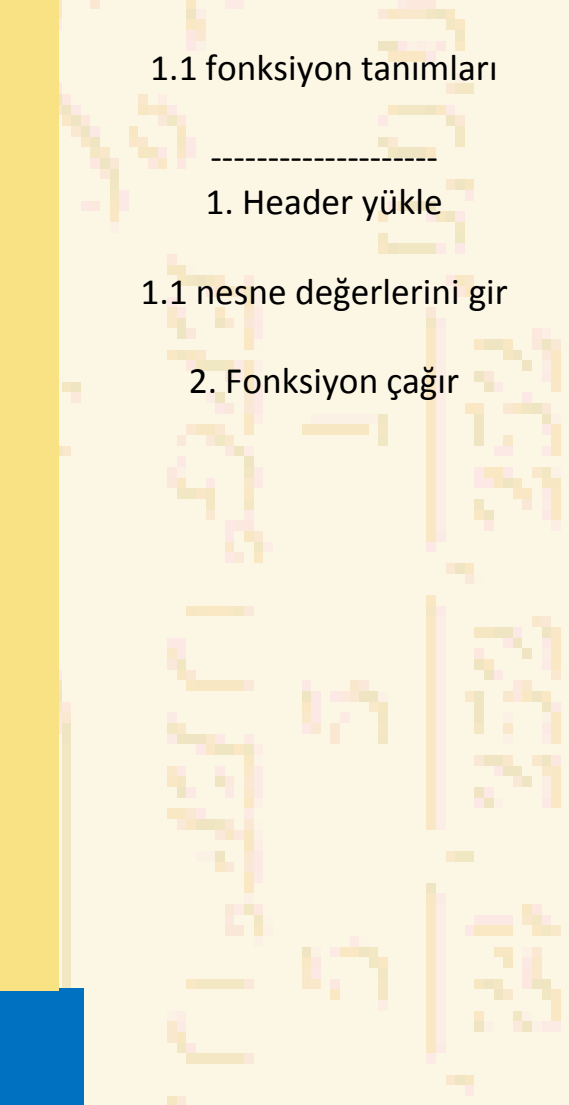

Nuri ÖZALP (ANKARA ÜNİVERSİTESİ) – İLERİ PROGRAMLAMA KALITSALLIK KALITSALLIK KALITSALLIK TARAMA KALITSALLIK KALITSALLIK KALITSALLIK KALITSALLIK KALITSALLIK KALITSALLI KALITSALLI KALITSALLI KALITSALLI KALITSALLI KALITSALLI

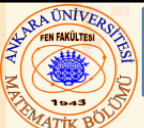

#### 19.7 public, private, ve protected Kalıt

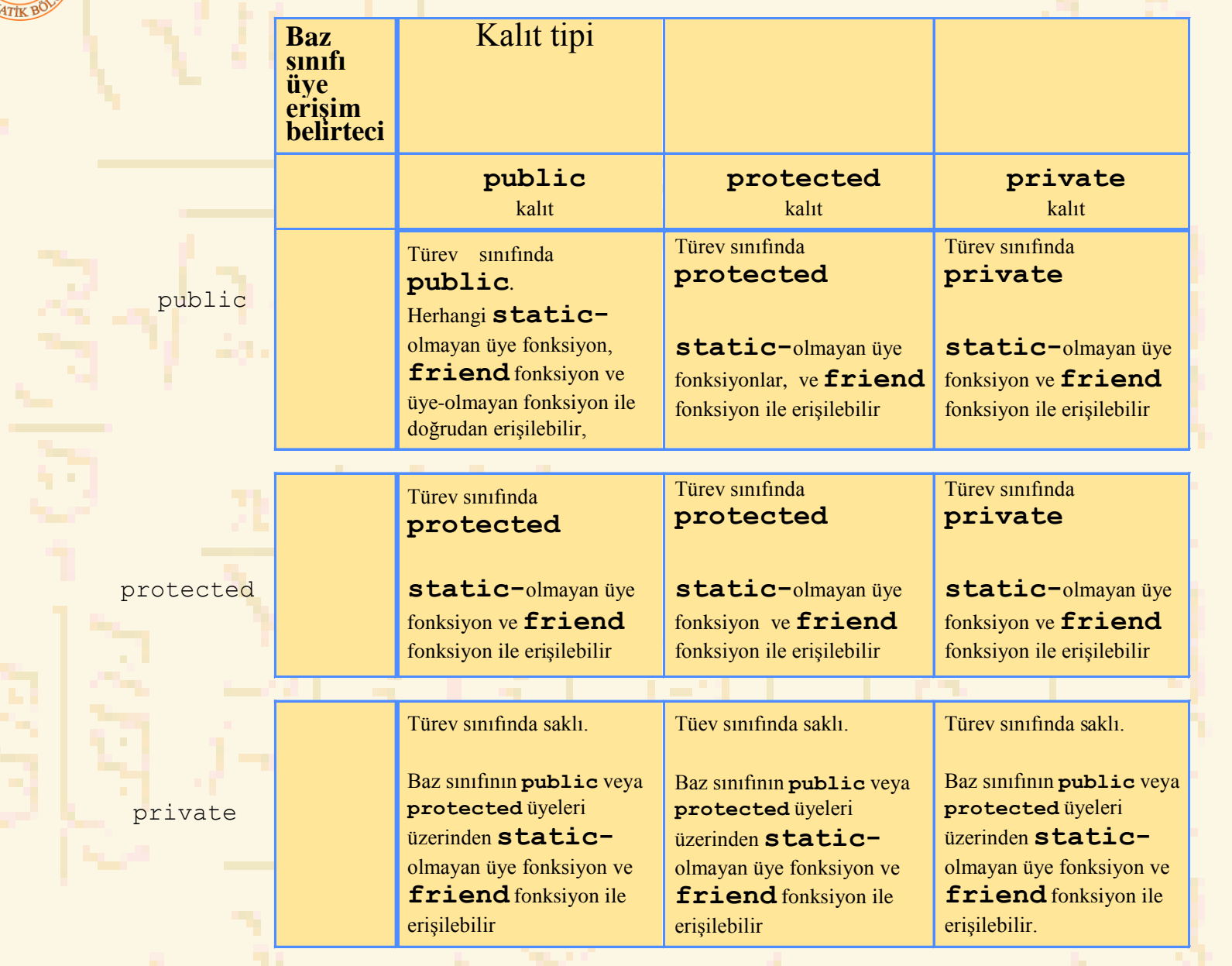

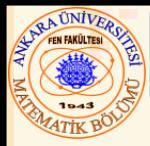

- Doğrudan baz sınıfı
	- Türev sınıfı tanımlandığında, (**:**) notasyonu ile o türev sınıfı header- ında açık olarak listelenir
	- **class : public Isci**
		- •**Isci, SaatlikIsci'** nin doğrudan baz sınıfıdır

# • Dolaylı Baz sınıfı

- Class hiyerarşisinin iki veya daha üst düzeyinden kalıttır
- **class DakikaIsci: public SaatlikIsci**
	- •**Isci, DakikaIsci'** nin dolaylı baz sınıfıdır

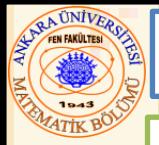

### 19.9 Türev Sınıfında Constructor ve Destructor Kullanımı

- Baz class başlatıcısı
	- Üye başlatıcı sintaksı kullanır
	- Baz-sınıfı oluşturucusunu doğrudan çağırmak için türev sınıfı oluşturucuda verilebilir
	- Aksi halde baz sınıfı' default oluşturucusu kapalı olarak çağrılır
	- Baz-sınıfı oluşturucusu ve baz-sınıfı atama operatörleri türev sınıfından kalıt değildir
		- Fakat, türev sınıfı oluşturucuları ve atama operatörleri onları çağırabilir
- Türev sınıfı oluşturucusu
	- Baz sınıfı üyelerini atamak için ilk önce baz sınıfı için oluşturucuyu çağırır
	- Eğer türev sınıfı oluşturucusu gözardı edilirse, onun default oluşturucusu baz-sınıfı' default oluşturucuyu çağırır
- Yokediciler, oluşturucuların tam zıt sırası ile çağrılır
	- Türev sınıfı yokedicisi, baz sınıfı yokedicisinden önce çağrılır

```
// Fig. 19.7: nokta2.h
// Nokta sınıfı tanımı
#ifndef NOKTA2_H
#define NOKTA2<sup>-</sup>H
class Nokta {
public:
   Nokta( int = 0, int = 0); // default
constructor
   ~\simNokta(); // destructor
protected: // sürücü sınıfları erişebilir
   int x, y; \sqrt{7} Noktanın x ve y koordinatları
}; 
#endif
```

```
// Fig. 19.7: nokta2.cpp
// Nokta için üye fonksiyonlar
#include <iostream>
using std::cout;
using std::endl;
#include "nokta2.h"
// Constructor 
Nokta::Nokta( int a, int b )
\overline{\{}x = a;
    y = b;
     cout << "Nokta constructor: "
             \langle x, y \rangle \langle x, y \rangle \langle x, y \rangle \langle x, y \rangle \langle y, y \rangle \langle x, y \rangle \langle x, y \rangle \langle x, y \rangle \langle x, y \rangle}
```

```
ARA ÜNİVERO
```

```
// Destructor 
Nokta::~Nokta()
{
   cout << "Nokta destructor: "
        << '[' << x << ", " << y << ']' << endl;
} 
// Fig. 19.7: daire2.h
// Daire tanımı
#ifndef DAIRE2_H
#define DAIRE2_H
#include "nokta2.h"
class Daire: public Nokta {
public:
   // default constructor
   Daire( double r = 0.0, int x = 0, int y = 0);
   \simDaire();
private:
```
double ycap;

};

#endif

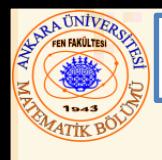

```
// Fig. 19.7: daire2.cpp
// Daire için üye fonksiyonlar
#include <iostream>
```

```
using std::cout;
using std::endl;
```

```
#include "daire2.h"
```

```
// Daire Constructor-ı Nokta constructor-ını çağırır 
Daire::Daire( double r, int a, int b)
   : Nokta( a, b ) // baz-class constructor-ı çağır
{
  ycap = r;cout << "Daire constructorı: Yarıçap = "
        \ll ycap \ll " [" \ll x \ll ", " \ll y \ll ']' \ll endl;
} 
// Destructor 
Daire::~Daire()
{
   cout << "Daire destructor: Yarıçap = "
        \ll ycap \ll " [" \ll x \ll ", " \ll y \ll ']' \ll endl;
}
```

```
RA UNIVERS
// Fig. 19.7: fig19_07.cpp
// Demonstrate when baz-class ve sürücü-class
// constructor-lar ve destructor-lar çağrıldığında
#include <iostream>
using std::cout;
using std::endl;
#include "nokta2.h"
#include "daire2.h"
int main()
{
   // Nokta için constructor ve destructor çağrımını 
göster
   {
      Nokta p( 11, 22 );
   } // blok sonu
   cout << endl;
   Daire daire1 ( 4.5, 72, 29 );
   cout << endl;
   Daire daire2 ( 10, 5, 5 );
   cout << endl;
   return 0;
```
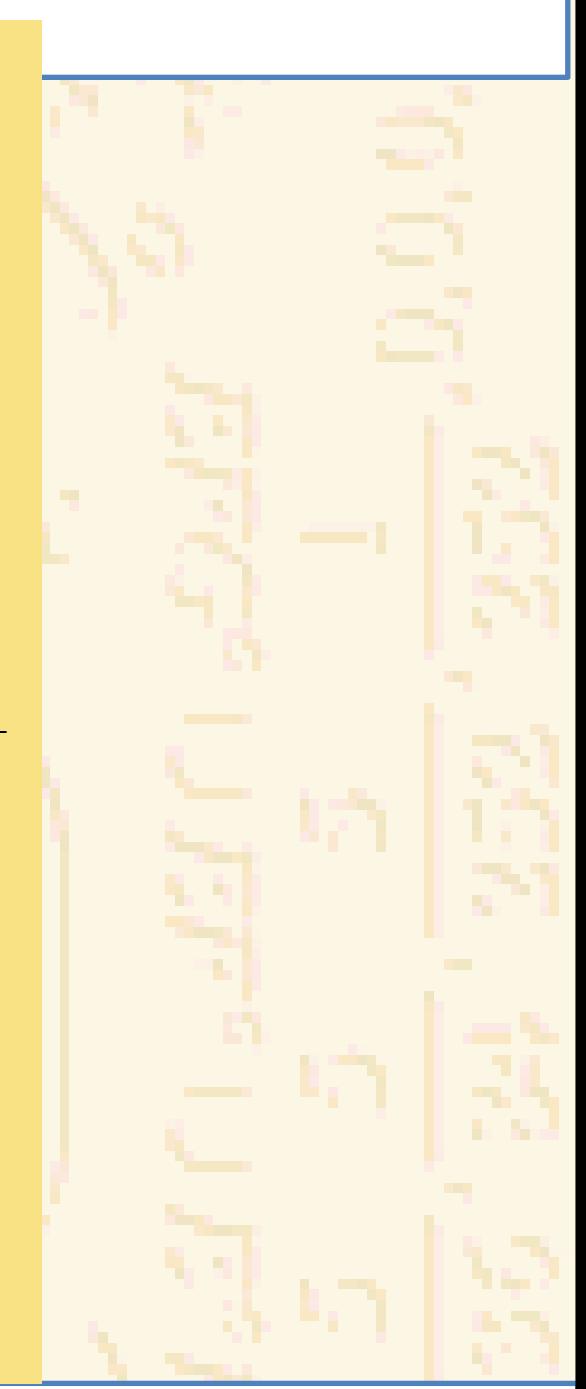

}

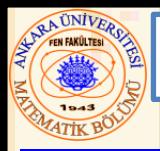

Daire constructorı: [11, 22] Nokta destructorı: [11, 22]

Nokta constructorı: [72, 29] Daire constructori: radius is 4.5 [72, 29]

Nokta constructorı: [5, 5] Daire constructorı: radius is 10 [5, 5]

Daire destructori: radius is 10 [5, 5] Nokta destructorı: [5, 5] Daire destructori: radius is 4.5 [72, 29] Nokta destructorı: [72, 29]

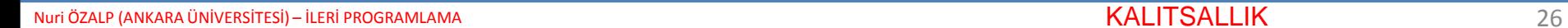

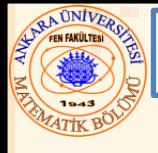

#### 19.10 Kapalı Türev-Sınıfı Nesneleri Baz-Sınıfı Nesnelere Dönüştürme

- **bazSınıfıNesne = turevSınıfıNesne;**
	- Çalışır
		- Türev sınıfı nesnelerin baz sınıf nesnelerden daha fazla üyeye sahip olduğunu hatırlayınız
	- Baz sınıfına ilave data verilmez

#### **turevSınıfıNesnesi = bazSınıfıNesnesi;**

- Düzgün çalışmayabilir
	- Bir atama operatörü türev sınıfında yüklenmedikçe, türev sınıfındaki fazla veri üyeleri atanamayacaktır
	- Baz sınıfı, türev sınıfından daha az veri üyesine sahiptir
		- Bazı veri üyeleri türev sınıfı nesnesinde kaybolur

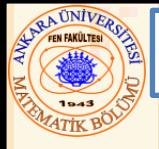

- Baz ve Türev sınıfı pointer ve nesneleri birleştirmenin dört yolu
	- Bir baz-sınıfı nesneyi bir baz sınıfı pointer ile refere etme
		- İzin verilir
		- Bir türev sınıfı nesneyi bir türev sınıfı pointer ile refere etme
			- İzin verilir
	- Bir türev sınıfı nesneyi bir baz sınıfı pointer ile refere etme.
		- Muhtemelen sintaks hatası
		- Kod sadece baz sınıf üyeyi refere edebilir, veya sintaks hatası – Bir baz sınıfı nesneyi bir türev sınıfı pointer ile refere etme
			- Sintaks hatası
			- Türev sınıfı pointer önce bir baz sınıfı pointer-a atanmalıdır

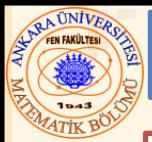

Sınıflar çoğu zaman yakın ilişkilidir

Ortak atama ve davranışları sadeleştir ve bunları bir baz sınıfına yerleştir

Türev sınıflarını oluşturmak için kalıt kullan

Baz sınıfında düzenlemeler

**public** ve **protected** arayüzler aynı oldukça türev sınıfları değişmez Türev sınıfları yeniden derlenmek zorunda kalabilir

#### 9.12 Kompozisyon ve Kalıt

**Kalıt** "bir ilişkidir"

**Kompozisyon** – bir başka sınıftan bir veri üyesi olarak bir nesneye sahip sınıf "bir ilişkiye sahiptir"

**Isci** "bir " **DogumGunu; //Yanlış!**

**Isci** "sahiptir " **DogumGunu;//Kompozisyon**

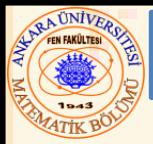

İlişki "kullan"

– Bir nesne bir başka nesnenin bir üye fonksiyonuna bir fonksiyon çağrımı gerçekleştirir

- İlişki **"**bil**"**
	- Bir nesne bir başkasının farkındadır
		- Bir başka nesneye pointer veya bağlayıcı içerir
	- Bir birlik olarak da adlandırılır

## 9.14 Örnek: Nokta, Daire, Silindir

- **Nokta** sınıfı tanımla
	- **Daire** sürücüsü oluştur
		- **Silindir** sürücüsü oluştur

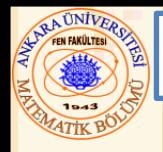

#### 9.14 Örnek: Nokta, Daire, Silindir

// Fig. 19.8: nokta2.h // class tanımı #ifndef NOKTA2\_H #define NOKTA2\_H

#include <iostream>

using std::ostream;

class Nokta { friend ostream &operator<<( ostream &, const Nokta & ); public:

```
Nokta ( int = 0, int = 0 ); // default constructor
  void kurNokta( int, int ); \frac{1}{2} // koordinatları kur
  int alX() const { return x; } // x koordinatını al
   int alY() const { return y; } // y koordinatını al
protected: // sürücü sınıfları erişebilir
   int x, y; // nokta koordinatları
};
```
#endif

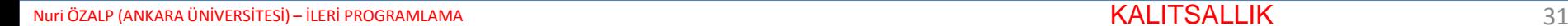

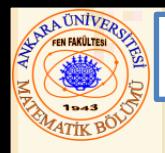

// Fig. 19.8: nokta2.cpp // Üye fonksiyonlar #include "nokta2.h"

```
// Constructor 
Nokta::Nokta( int a, int b ) { kurNokta( a, b ); }
```

```
void Nokta::kurNokta( int a, int b )
{
   x = a;
   v = b;
}
```

```
// Çıktı
ostream &operator<<( ostream &cikti, const Nokta &p 
\overline{)}{
   cikti << '[' << p.x << ", " << p.y << ']';
```

```
return cikti;
```

```
} // << sonu
```
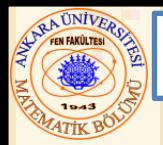

```
// Fig. 19.9: daire2.h
\frac{1}{2}#ifndef DAIRE2_H
#define DAIRE2-H
#include <iostream>
using std::ostream;
#include "nokta2.h"
class Daire: public Nokta {
   friend ostream &operator<<( ostream &, const 
Daire & );
public:
   // default constructor
   \betaaire( double r = 0.0, int x = 0, int y = 0);
   void kurycap ( double ); 
   double alycap() const;
   double alan() const;
protected: 
   double ycap; 
}; 
#endif
// Fig. 19.9: daire2.cpp
// Üye fonksiyonlar
#include <iomanip>
using std::ios;
using std::setiosflags;
using std::setprecision;
```
#### #include "daire2.h"

```
// Daire Constructorı bir üye belirteci ile 
Nokta constructorını çağırır 
// ve ycap ilk değerini atar
Daire::Daire( double r, int a, int b)
  : Nokta ( a, b ) // baz-class 
constructorı çağır
{ kurycap( r ); }
```

```
void Daire::kurycap( double r ) 
   { ycap= (r > = 0 ? r : 0 ); }
```
double Daire::alycap() const { return ycap; }

```
// Alanı hesapla
double Daire::alan() const
   { return 3.14159' * ycap* ycap; }
```

```
// Çıktı
```

```
ostream &operator<<( ostream &cikti, const 
Daire &c )
{
   cikti << "Merkez= " << static_cast< Nokta > 
(\begin{array}{c} 1 \end{array})<< "; Yarıçap = " 
           << setiosflags( ios::fixed | 
ios::showpoint )
           << setprecision( 2 ) << c.ycap;
  return cikti; 
} // << sonu
```
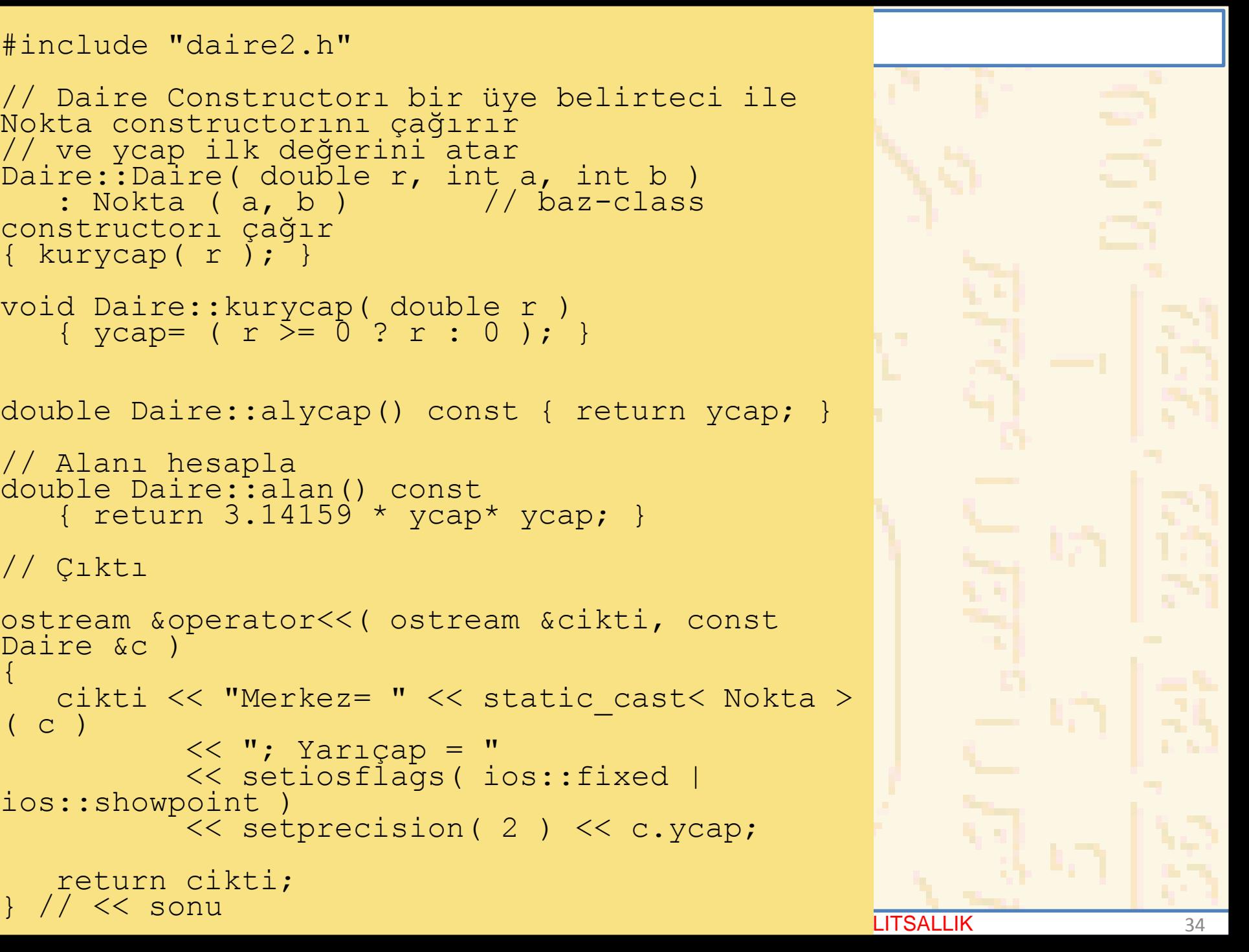

```
// Fig. 19.10: silindir2.h
#ifndef SILINDIR2_H
#define SILINDIR2_H
#include <iostream>
using std::ostream;
#include "daire2.h"
class Silindir : public Daire{
   friend ostream &operator<<( ostream &, const 
Silindir & );
public:
   // default constructor
   Silindir( double h = 0.0, double r = 0.0,
             int x = 0, int y = 0);
   void kurYuk( double ); // yüksekliği kur
   double alYuk() const; // return yükseklik
   double alan() const; 
   double hacim() const; 
protected:
   double yuk; // Silindirin yüksekliği
}; 
#endif
```
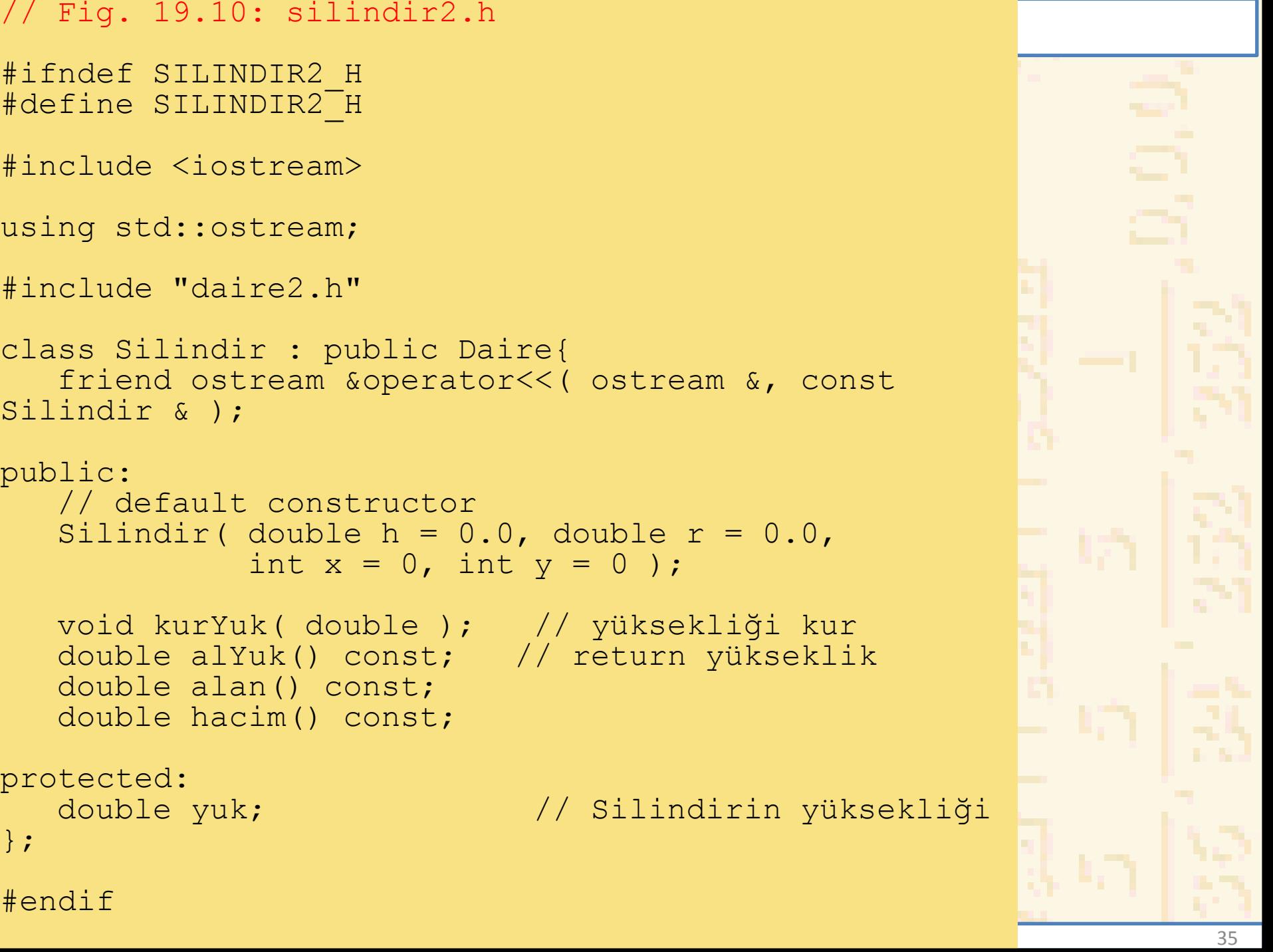

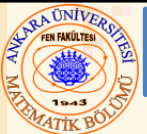

}

```
Fig. 19.10: silindir2.cpp
#include "silindir2.h"
// Silindir constructor Daire constructorı çağırır
Silindir::Silindir( double h, double r, int x, int y )
   : Daire( r, x, y ) 7/ baz-class constructori çağır
\{ \text{kurYuk}(\hat{h})\}void Silindir::kurYuk( double h ) 
   \{ yuk = (h > = 0 ? h : 0); \}double Silindir::alYuk() const { return yuk; }
// yüzey alanı
double Silindir::alan() const
\tilde{\mathcal{L}}return 2 * Daire::alan() +
          2 * 3.14159 * ycap* yuk;} 
// Hacim
double Silindir::hacim() const
   { return Daire::alan() * yuk; }
// Silindir boyutlarının çıktısı
ostream &operator<<( ostream &cikti, const Silindir &c )
\zetacikti << static cast< Daire >( c )
          << "; Yükseklik = " << c.yuk;
   return cikti;
```

```
Nuri ÖZALP (ANKARA ÜNİVERSİTESİ) – İLERİ PROGRAMLAMA KALITSALLIK SARAFLAMA KALITSALLIK SARAFLAMA KALITSALLIK S
```

```
// Fig. 19.10: fig19_10.cpp
// Silindir sınıfı için türev
#include <iostream>
using std::cout;
using std::endl;
#include "nokta2.h"
#include "daire2.h"
#include "silindir2.h"
int main()
{
   // Silindir nesnesi yarat
   Silindir sil( 5.7, 2.5, 12, 23 );
   cout << "X koordinatı:" << sil.alX()
        << "\nY koordinatı:" << sil.alY()
        << "\nyarıçap:" << sil.alycap()
        << "\nYükseklik: " << sil.alYuk() << 
"\n\over\ln\ln";
   // Değerleri değiştir
   sil.kurYuk( 10 );
   sil.kurycap( 4.25 );
   sil.kurNokta( 2, 2 );
   cout << "Silindirin yeni yüksekliği 
yarıçapı ve yeri:\n"
        << sil<< '\n';
```
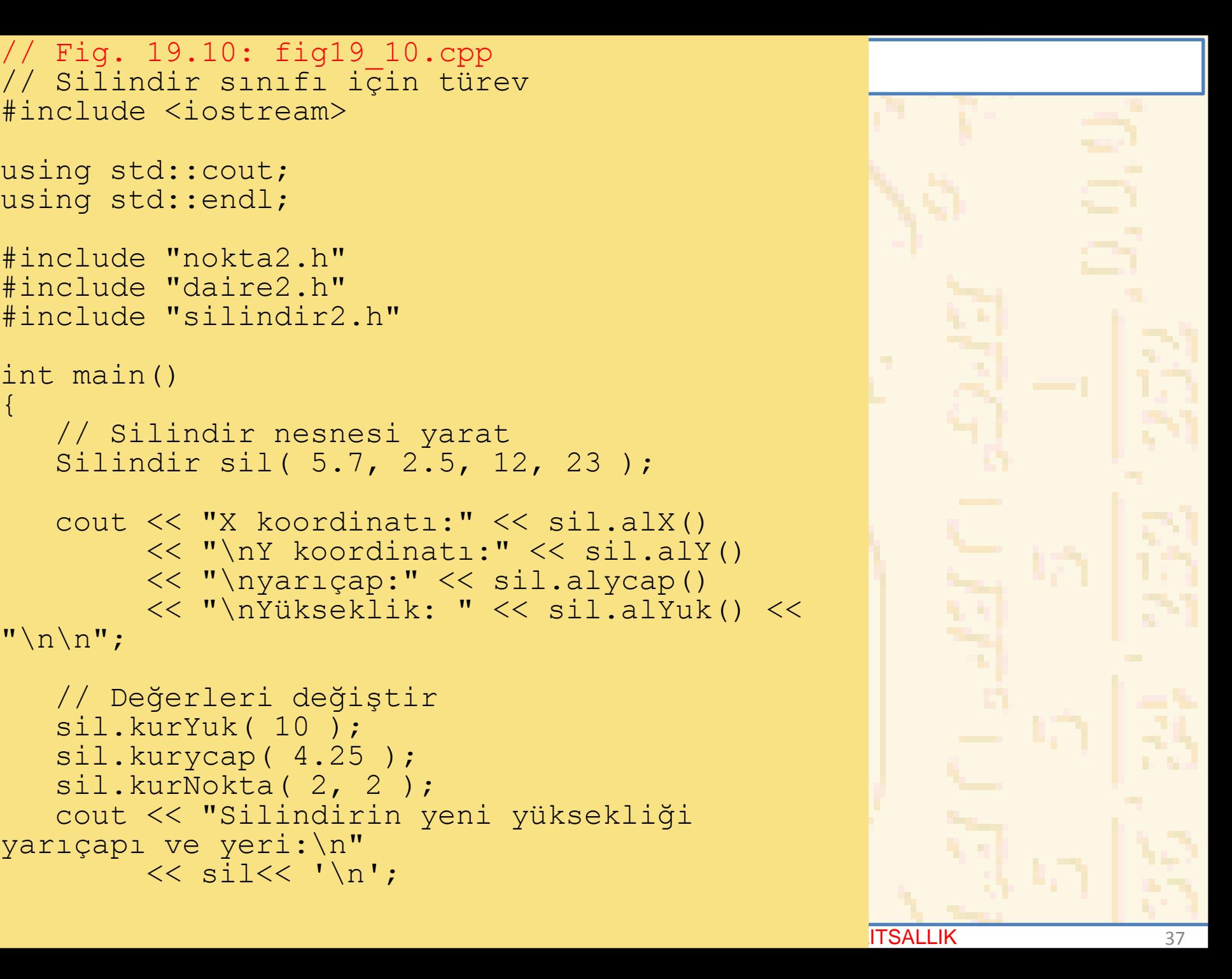

```
cout << "Yüzey Alanı:\n"
        \lt sil.alan() \lt '\n';
   // Silindiri nokta olarak göster
   Nokta &pRef = sil; // pRef onun bir nokta olduğunu 
"düşünür" 
   cout << "\nNokta olarak yazılan silindir: " 
        << pRef << "\n\n";
   // Silindiri Daire olarak göster
   Daire &daireRef = sil; // daireRef onu bir daire qibi
görür
   cout << "Daire olarak yazılan silindir:\n" << daireRef
        << "\nAlan: " << daireRef.alan() << endl;
   return 0;
}
```

```
X koordinatı: 12
Y koordinatı: 23
yarıçap: 2.5
Yükseklik: 5.7
```

```
Silindirin yeni yüksekliği yarıçapı ve yeri:
Merkez = [2, 2]; Yarıçap = 4.25; Yükseklik = 10.00
Silindirin alanı:
380.53
Nokta olarak yazılan silindir: [2, 2]
```

```
Daire olarak yazılan silindir:
Merkez= [2, 2]; Yarıçap= 4.25
Alan: 56.74
```